# Bear (macOS) raccourcis clavier

# Editeur: Styles de texte

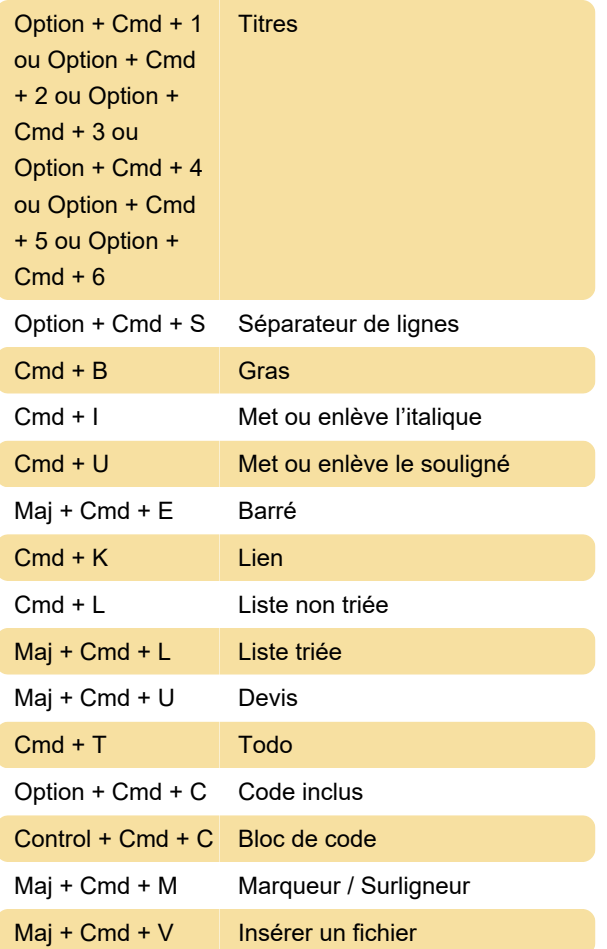

# Editeur: Todos

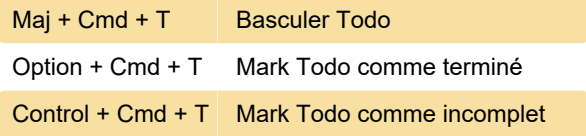

# Editeur: Structure

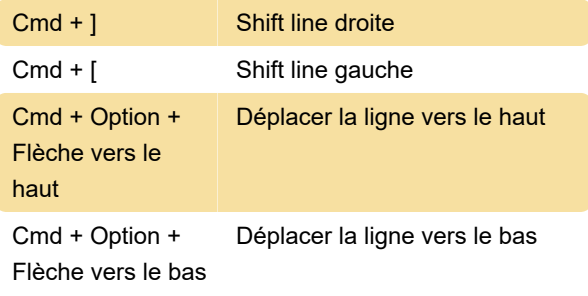

### Editeur: Listes

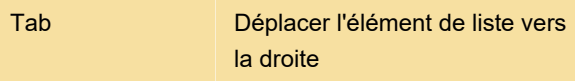

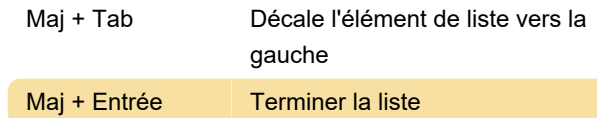

#### Editeur: Dates

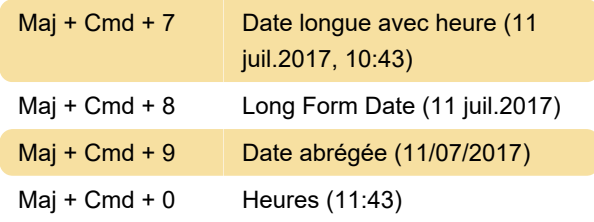

#### Editeur: Control

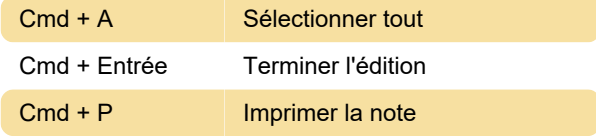

# Editeur: Zoom

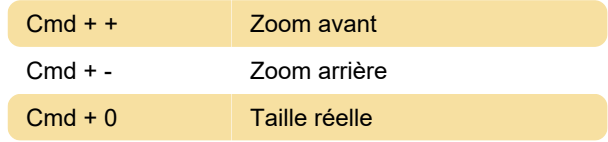

#### Editeur: panneaux et recherche

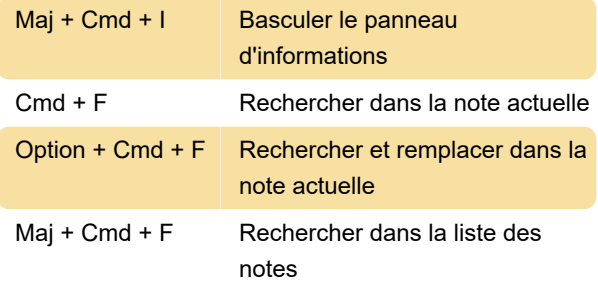

# **Navigation**

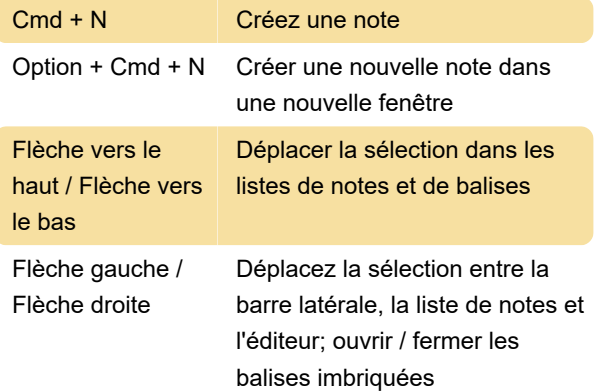

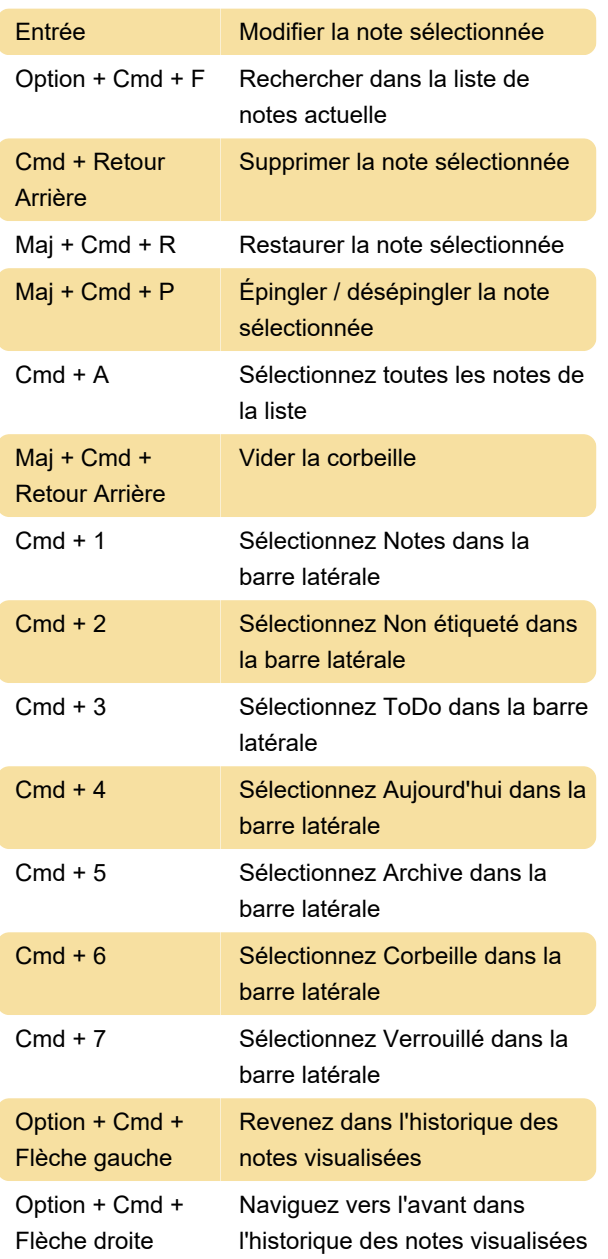

# Sauvegarde et importation

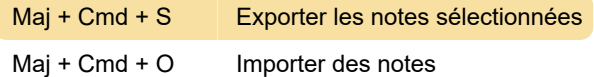

# Fenêtre

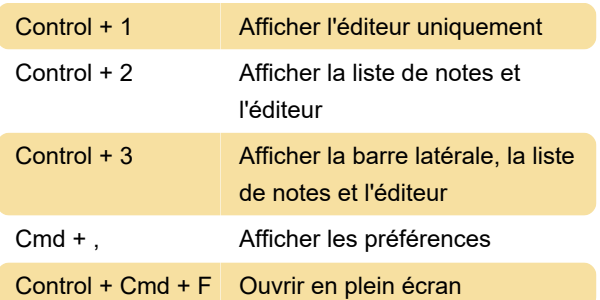

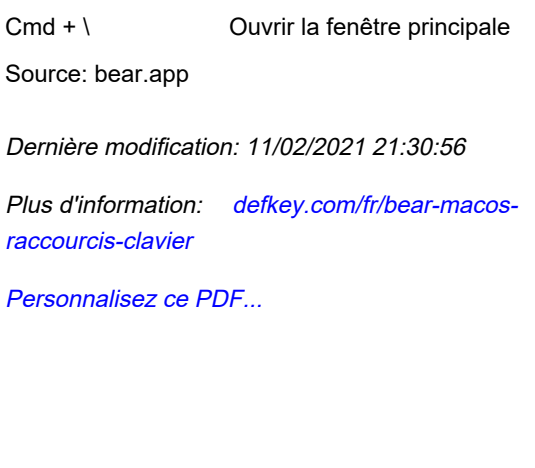